## **Περιεχόμενα**

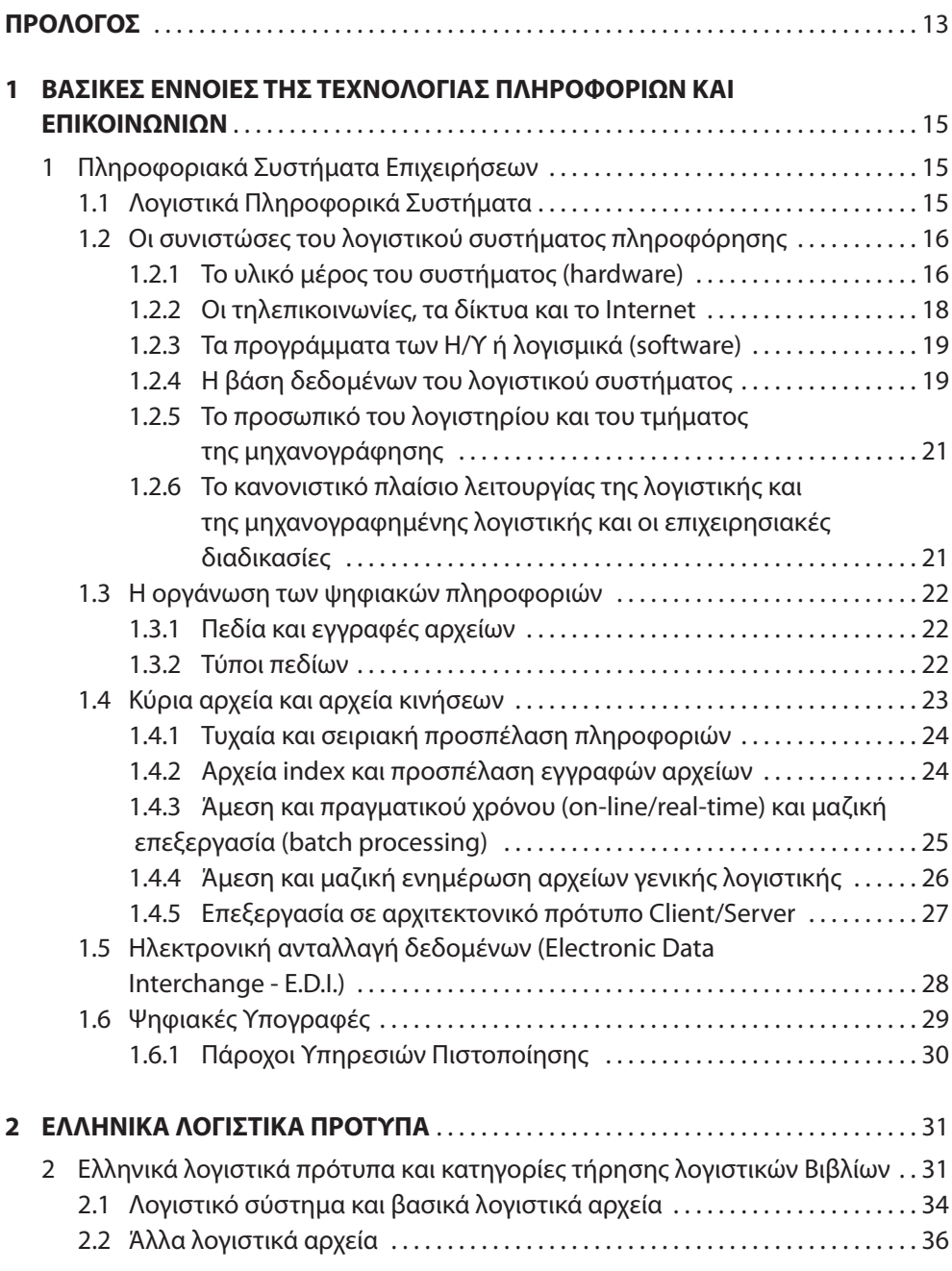

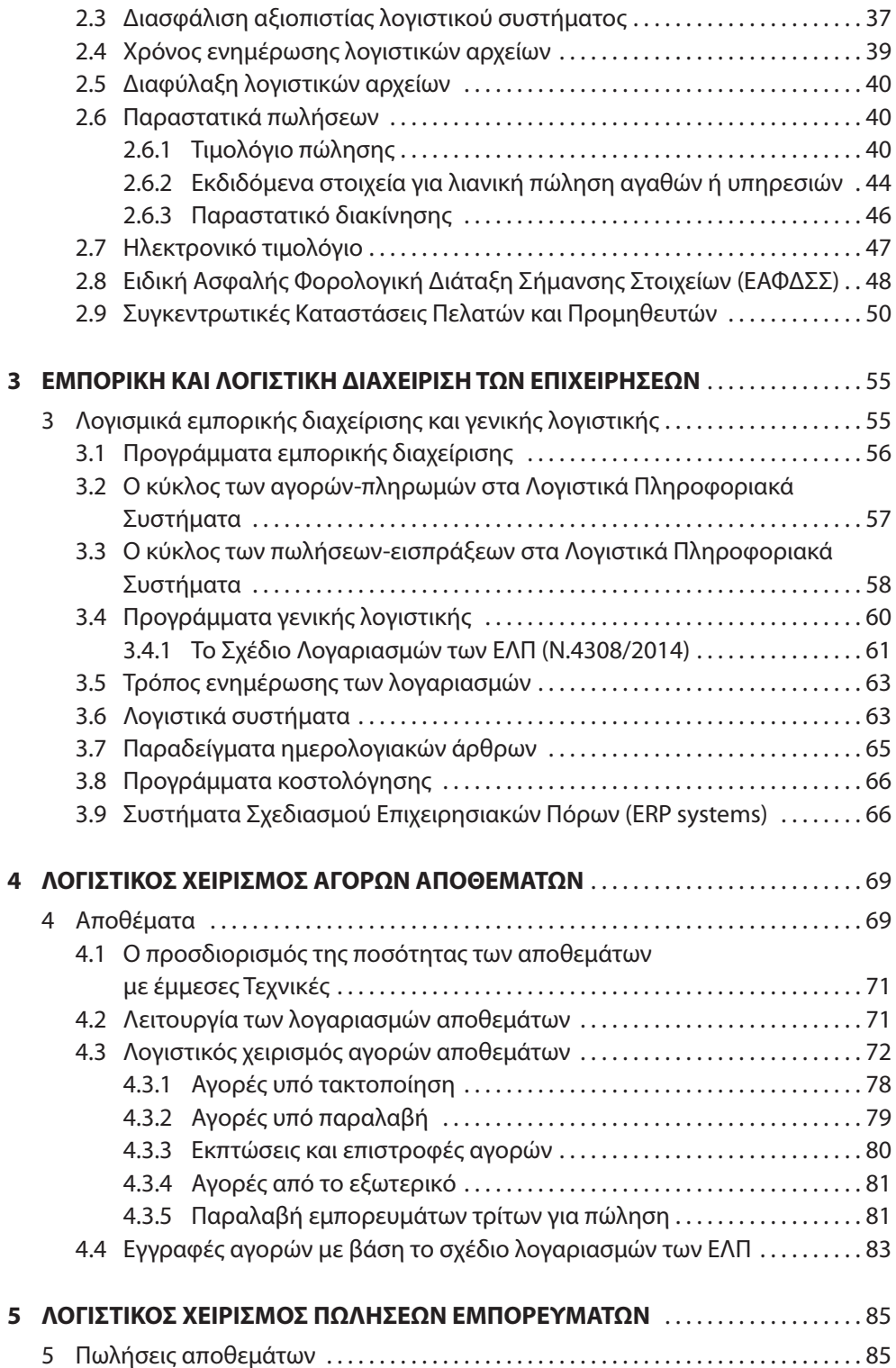

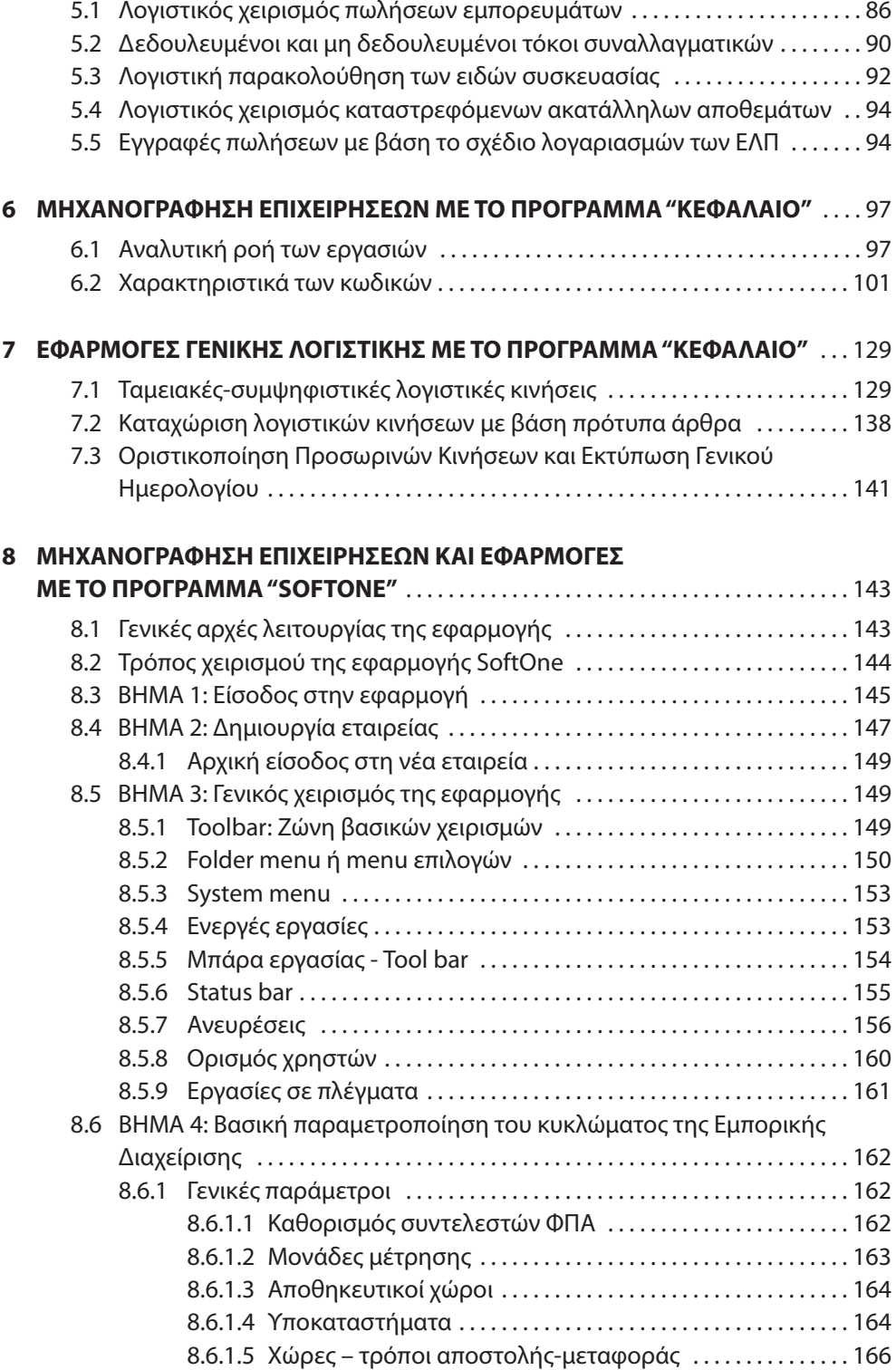

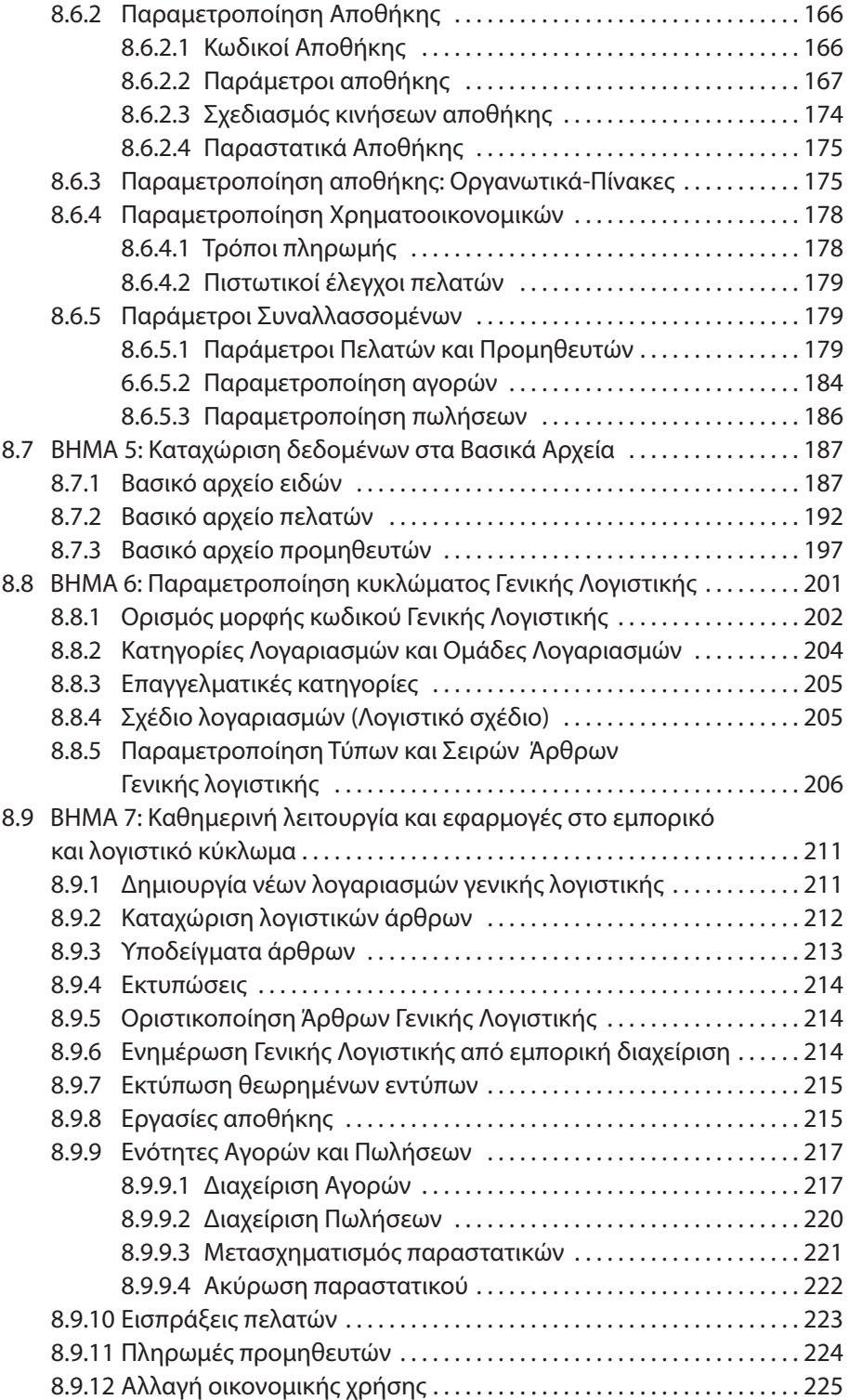

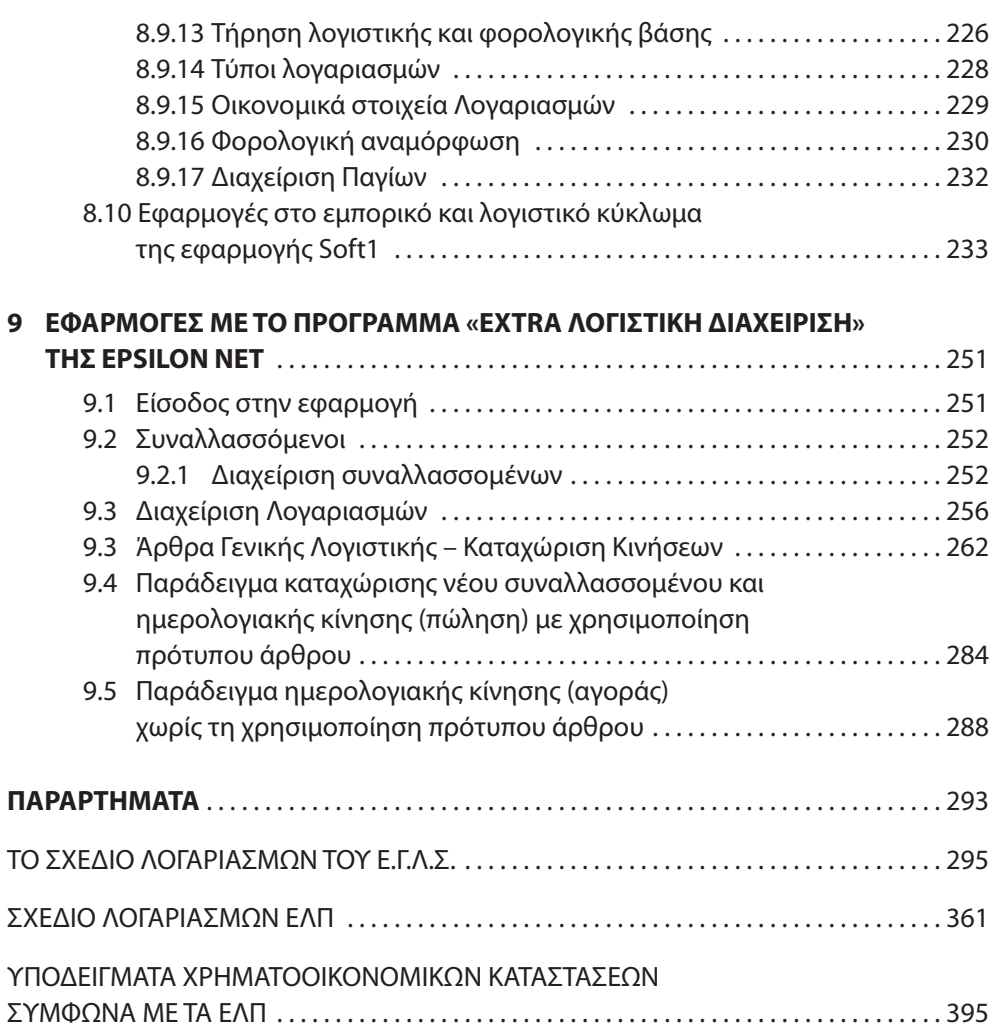